#### **Муниципальное учреждение «Отдел образования» администрации городского округа «Город Волжск» Муниципальное общеобразовательное учреждение «Волжский городской лицей»**

#### Рассмотрено

на заседании кафедры естественно-научных дисциплин Протокол № 2 от 09.01.2024г.

Согласовано Зам. директора по УВР Н.К.Федотова «09» января 2024г.

«Утверждаю» Директор MOV «ВГЛ» Le CM 3axapoba Приказ № 0901004-од от 09.01.2024г.

**Дополнительная общеобразовательная общеразвивающая программа**

# **"ОСНОВЫ ПРОГРАММИРОВАНИЯ И МИКРОЭЛЕКТРОНИКИ"**

## **С ИСПОЛЬЗОВАНИЕМ ОБОРУДОВАНИЯ ДЕТСКОГО ТЕХНОПАРКА «КВАНТОРИУМ»**

ID программы: 8966 Направленность программы: технологическая Уровень программы: базовый Категория и возраст обучающихся: 13-18 лет Срок освоения программы: 1 год Объем часов: 125

Разработчик программы: Балабанов Анатолий Сергеевич, педагог дополнительного образования

Введение

Работа с программированием и микроэлектроникой- актуальное направление использования компьютера в рамках полученного оборудования детского технопарка Кванториум.

Программирование и микроэлектроника охватывает разнообразные виды и формы представления изображений, доступных для восприятия человеком. Знания программирования используются не только узконаправленно, но и в различных областях человеческой деятельности: в математике, в археологических исследованиях, в медицине, в архитектуре, в автомобилестроении, в рекламной сфере и других. При приеме на работу требование знания компьютера предполагает умение работать с разными языками программирования. Поэтому изменился социальный заказ общества школе: необходим качественно новый подход к изучению темы.

- предмет «Основы программирования и микроэлектроники» дает возможность получения дополнительного образования, решает задачи развивающего, мировоззренческого, технологического характера.
- Правильно организованная система дополнительного образования представляет собой ту благоприятную сферу, в условиях которой можно максимально развить или сформировать познавательные потребности и способности каждого учащегося, что позволит в конечном итоге сделать более результативным и эффективным весь процесс дополнительного образования.

Пояснительная записка

Данная программа рассчитана для детей и подростков в возрасте от 13 до 18 лет.

Актуальность.

Изучение основ языка программирования Python, основ веб-программирования, микроэлектроники и языка JavaScript (JS) имеет высокую актуальность в современном мире. Вот несколько аспектов, подчеркивающих важность этих областей:

Python:

Универсальность и простота. Python часто используется в различных областях, таких как разработка веб-приложений, анализ данных, машинное обучение, искусственный интеллект и многое другое. Его простота делает его отличным языком для начинающих программистов.

Спрос на рынке труда. Python является одним из самых популярных языков программирования, и компании активно ищут специалистов, владеющих им для решения различных задач.

Основы веб-программирования:

Развитие технологий веба. С постоянным развитием интернет-технологий, знание основ веб-программирования становится важным для создания интерактивных и отзывчивых веб-приложений.

Карьерные возможности. Специалисты в области веб-разработки востребованы в сфере информационных технологий, их навыки включают знание языков программирования (например, HTML, CSS, JavaScript), фреймворков и инструментов для разработки.

Основы микроэлектроники:

Интеграция в повседневную жизнь. Микроэлектроника проникла во все сферы нашей жизни, от умных устройств до медицинской техники. Понимание основ микроэлектроники позволяет создавать и поддерживать электронные устройства.

Технологический прогресс. Развитие микроэлектроники напрямую связано с технологическим прогрессом в области вычислительной техники, встроенных систем и многих других областей.

Основы JavaScript:

Язык веб-разработки. JavaScript является ключевым языком для веб-разработки, обеспечивая интерактивность и динамичность веб-страниц.

Фронтенд и бэкенд разработка. Знание JavaScript необходимо для разработки как фронтенда (клиентская часть), так и бэкенда (серверная часть) веб-

приложений. Множество современных фреймворков, таких как React, Angular и Node.js, используют JavaScript.

Обучение и практика в этих областях открывают дорогу к разнообразным карьерным возможностям в области информационных технологий, науки о данных, разработки программного обеспечения и других технологических сферах. Цель программы:

Освоение основ программирования: Предоставление учащимся базовых знаний и навыков программирования, начиная с основ Python.

Углубленное понимание структур данных: Обучение использованию различных типов данных, списков, кортежей, словарей и других структур данных.

Решение задач: Обучение решению задач и написанию программ с использованием Python.

Задачи:

Изучение синтаксиса и основных концепций: Обучение структуре программы, переменным, условиям, циклам и функциям в Python.

Применение в реальных проектах: Разработка простых программ для решения конкретных задач, применение знаний на практике.

Основы веб-программирования:

Цели:

Освоение структуры веб-приложений: Предоставление понимания работы клиент-серверной архитектуры и роли веб-приложений.

Знание языков разметки и стилей: Обучение HTML для разметки и CSS для стилей веб-страниц.

Изучение клиентского и серверного программирования: Освоение JavaScript для создания динамичных интерфейсов и основ работы с серверной частью. Задачи:

Разработка статических веб-страниц: Создание веб-страниц с использованием **HTML и CSS.** 

Работа с динамичными элементами: Использование JavaScript для создания интерактивных элементов на веб-страницах.

Введение в серверную разработку: Знакомство с серверными языками и фреймворками, такими как Node.js.

Основы микроэлектроники:

Цели:

Понимание основ электроники: Обучение базовым понятиям электричества, схемам, элементам электрических цепей.

Знание о микроэлектронных компонентах: Освоение принципов работы транзисторов, резисторов, конденсаторов и других компонентов.

Введение в цифровую электронику: Понимание основ работы цифровых схем и логических элементов.

Задачи:

Проектирование базовых электрических схем: Создание и анализ простых электрических цепей.

Работа с микроконтроллерами: Освоение программирования микроконтроллеров для управления электронными устройствами.

Проектирование простых цифровых схем: Создание и тестирование цифровых логических схем.

Основы JavaScript (JS):

Цели:

Понимание роли JavaScript в веб-разработке: Освоение ключевых концепций языка и его применение в клиентской части веб-приложений.

Работа с DOM: Обучение взаимодействию с Document Object Model (DOM) для динамического изменения веб-страниц.

Изучение асинхронного программирования: Понимание принципов работы асинхронных операций в JavaScript.

Задачи:

Разработка динамичных веб-страниц: Создание интерактивных элементов и обработка событий с использованием JavaScript.

Взаимодействие с сервером: Использование AJAX запросов для взаимодействия с сервером и получения данных.

Освоение фреймворков: Знакомство с популярными фреймворками и библиотеками, такими как React, Angular или Vue.js.

Общие цели и задачи:

Практическое применение знаний: Применение полученных знаний в практических задачах и проектах.

Развитие навыков самостоятельного изучения: Подготовка студентов к самостоятельному изучению новых технологий и языков программирования в будущем.

Подготовка к карьере: Оснащение студентов необходимыми навыками для успешного старта карьеры в сфере программирования, веб-разработки, электроники и смежных областях.

Формы и методы работы.

Организация занятий кружка и выбор методов опирается на современные психолого-педагогические рекомендации, новейшие методики.

Уровневый подход; открытость во взаимодействии педагога и ребенка; ориентация на успех; разрешение вопросов личностного, социального плана без нарушения прав и свобод личности.

## **Ожидаемые результаты:**

систематизация всех интересных находок позволит организовать последующие коллективные и персональные выставки работ;

 компьютерные навыки, полученные в кружке, могут быть востребованы в будущем и помогут самореализоваться в социуме.

### **материально-техническая база.**

Учебные компьютерные программы и презентации; учебные и методические пособия; видеофильмы;

### **Структура программы**

### **Содержание программы.**

Программа обучения рассчитана на определенный уровень подготовки учащихся: базовые знания по информатике, владение основными приемами работы в операционной среде Microsoft Windows.

Программа кружка включает теоретическую часть и практическую работу

### **Первый год обучения.**

Программа содержит в себе 4 блока, которые изучаются на протяжении всего курса и содержание которых усложняется постепенно:

- Блок 1 Основы языка программирования Python
- Блок 2 Основы Web программирования
- Блок 3 Основы микроэлектроники
- Блок 4 Основы JS

#### Учебно-тематический план

#### Первый год обучения Основы языка программирования Python

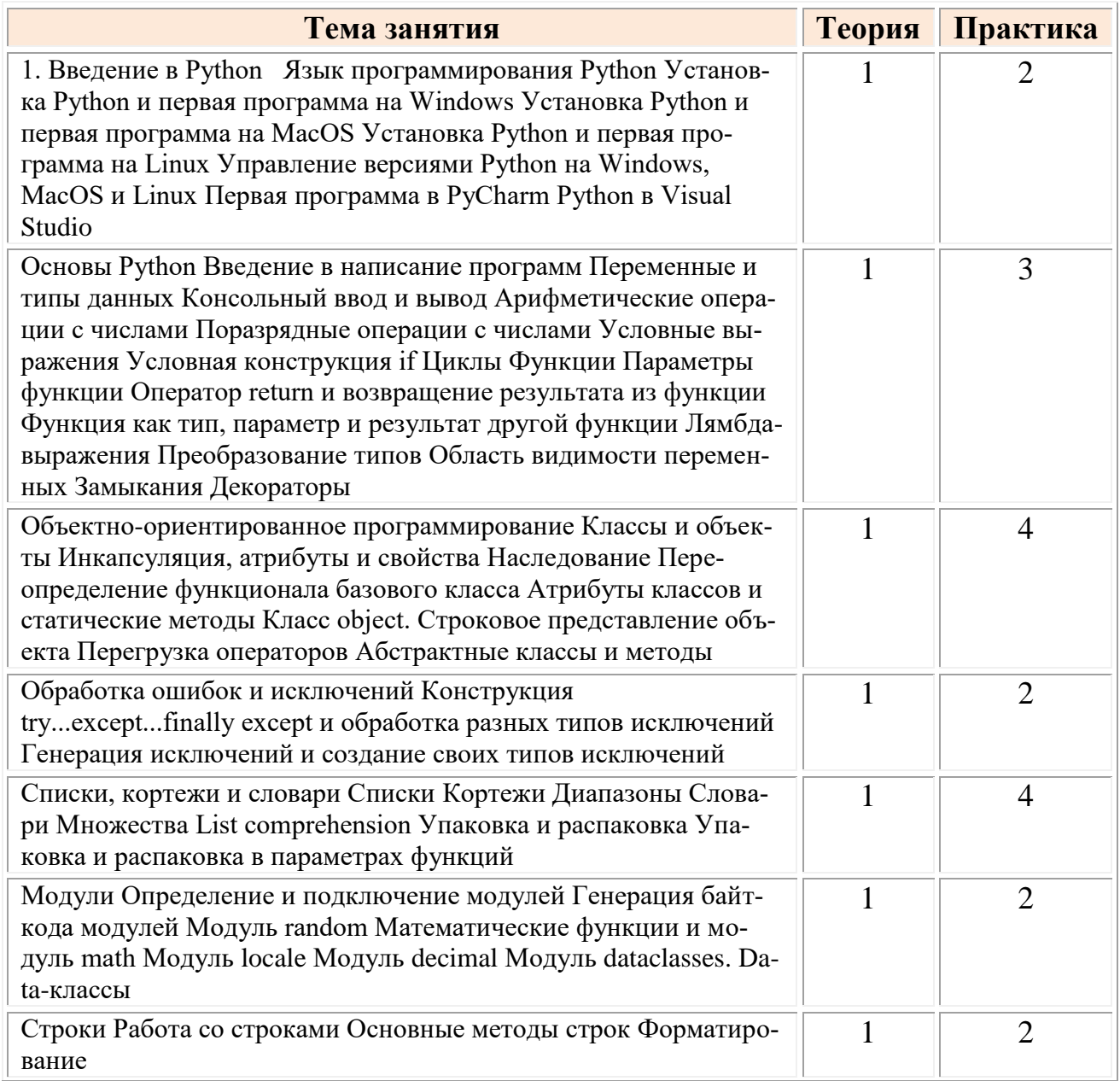

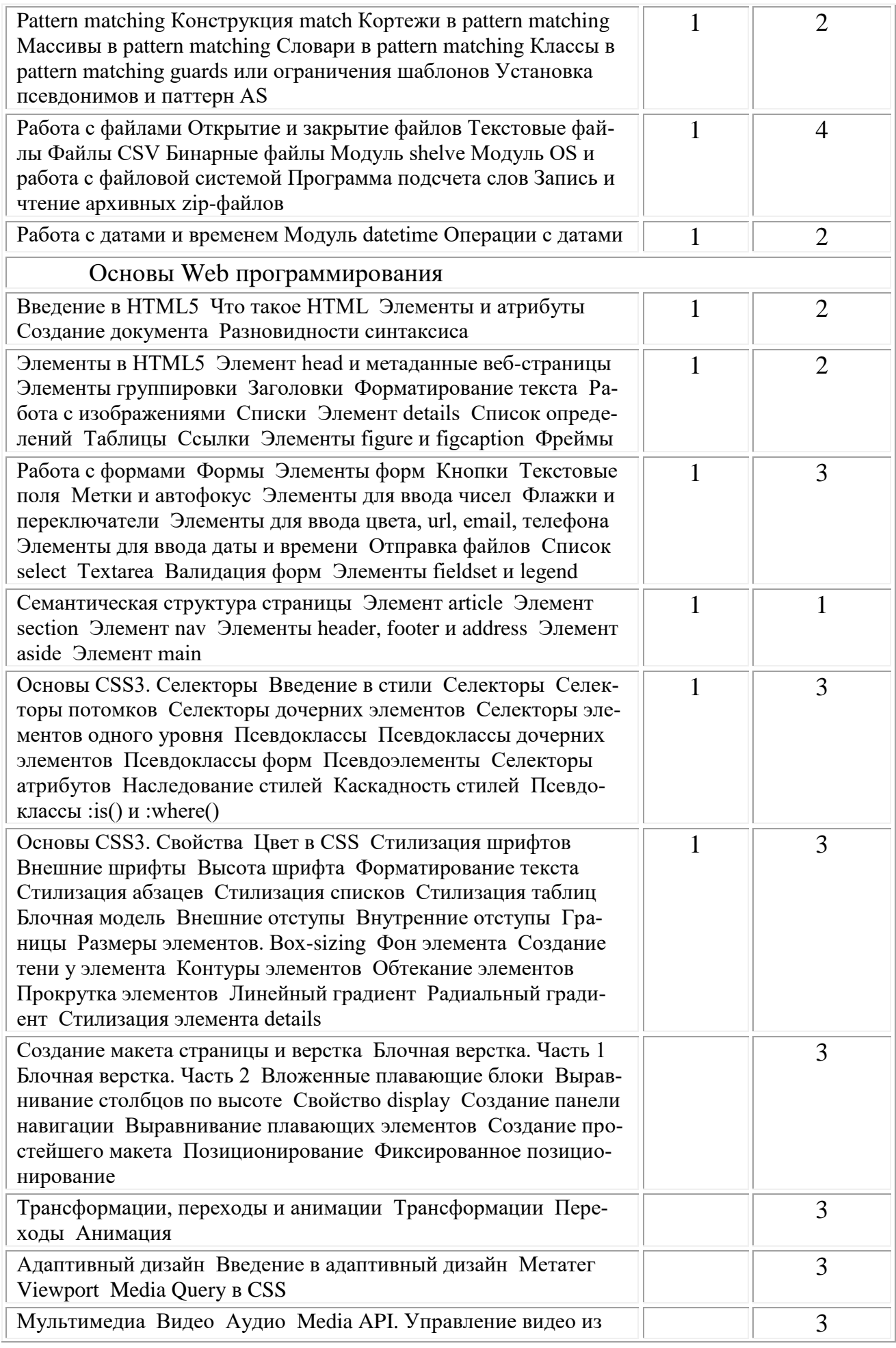

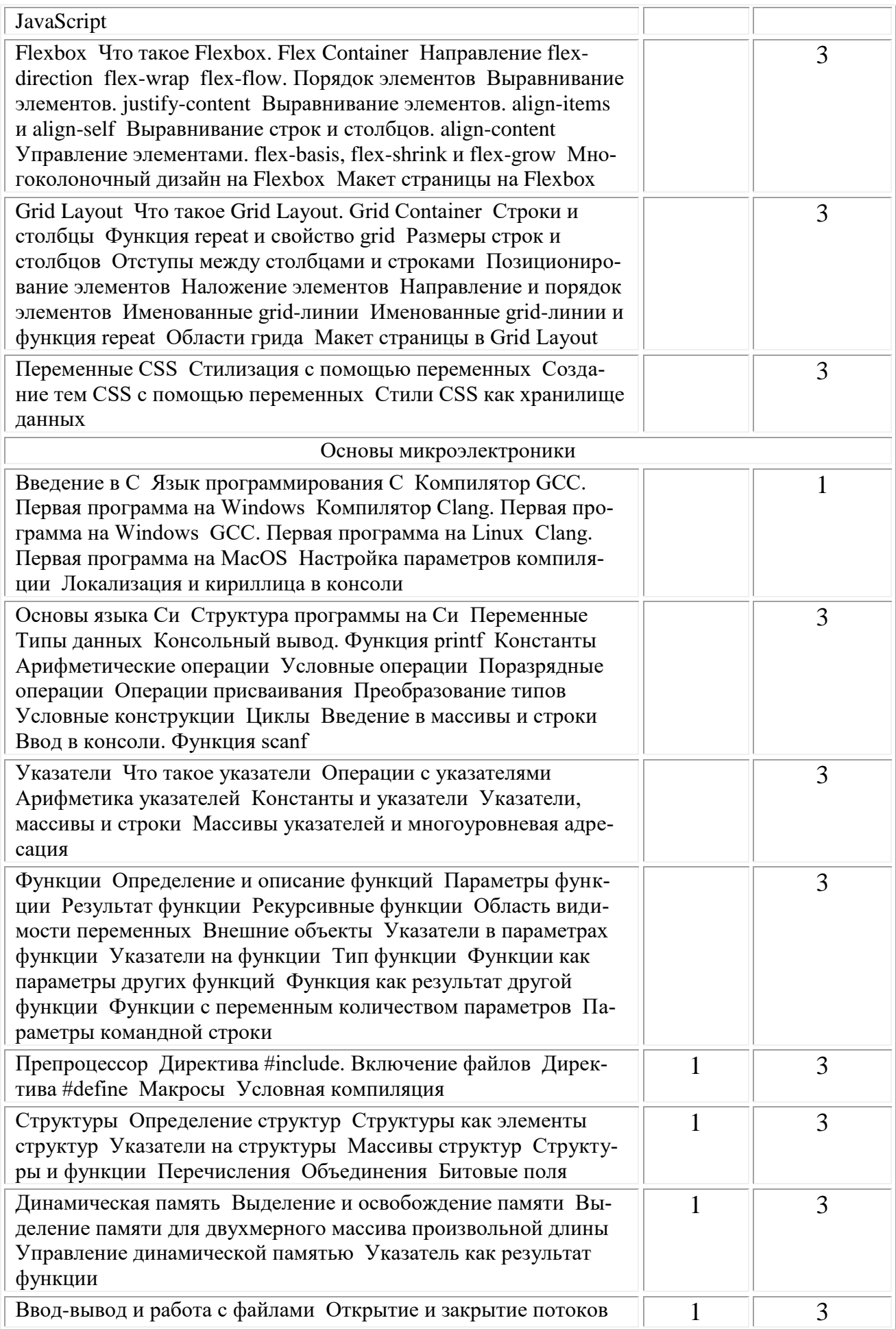

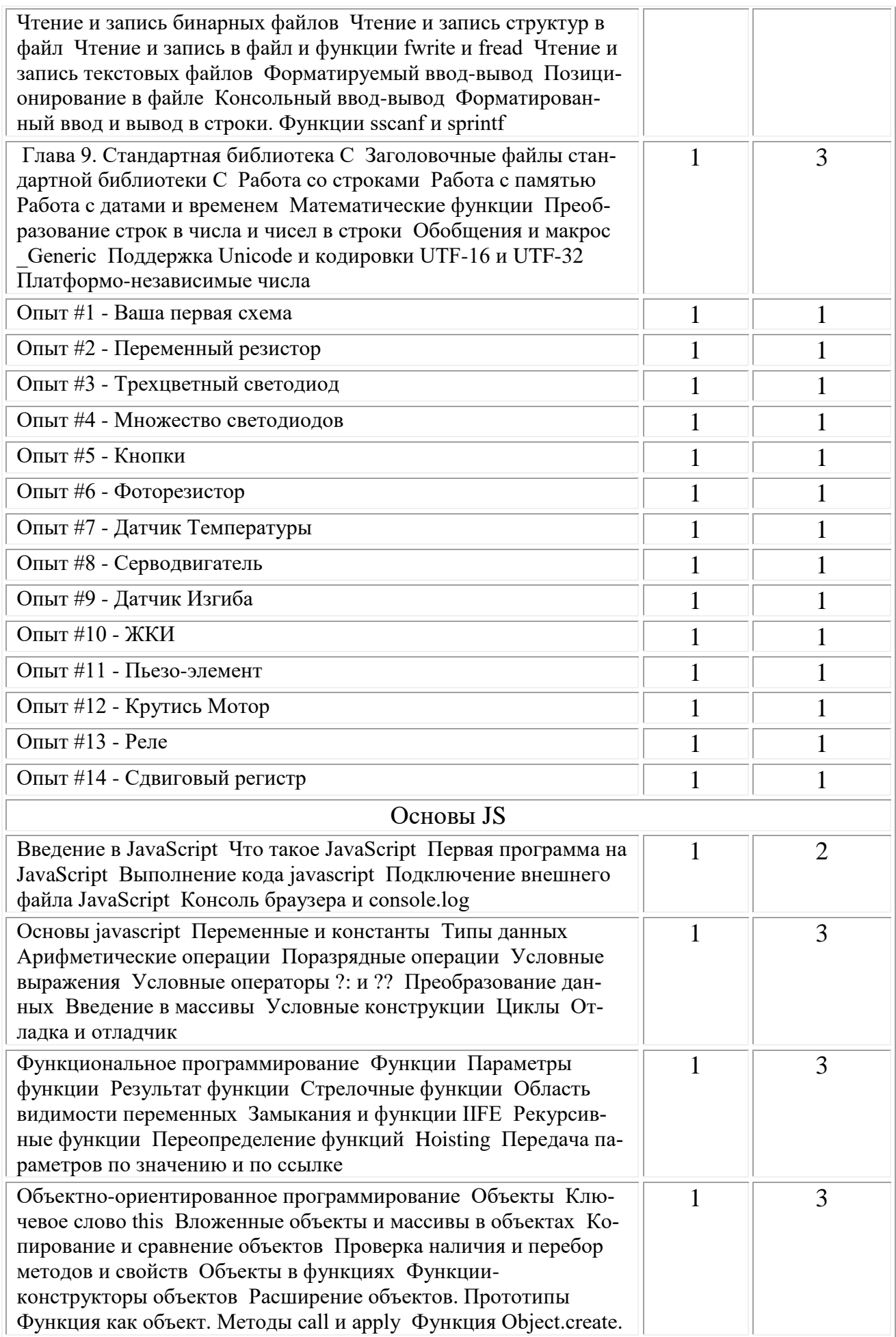

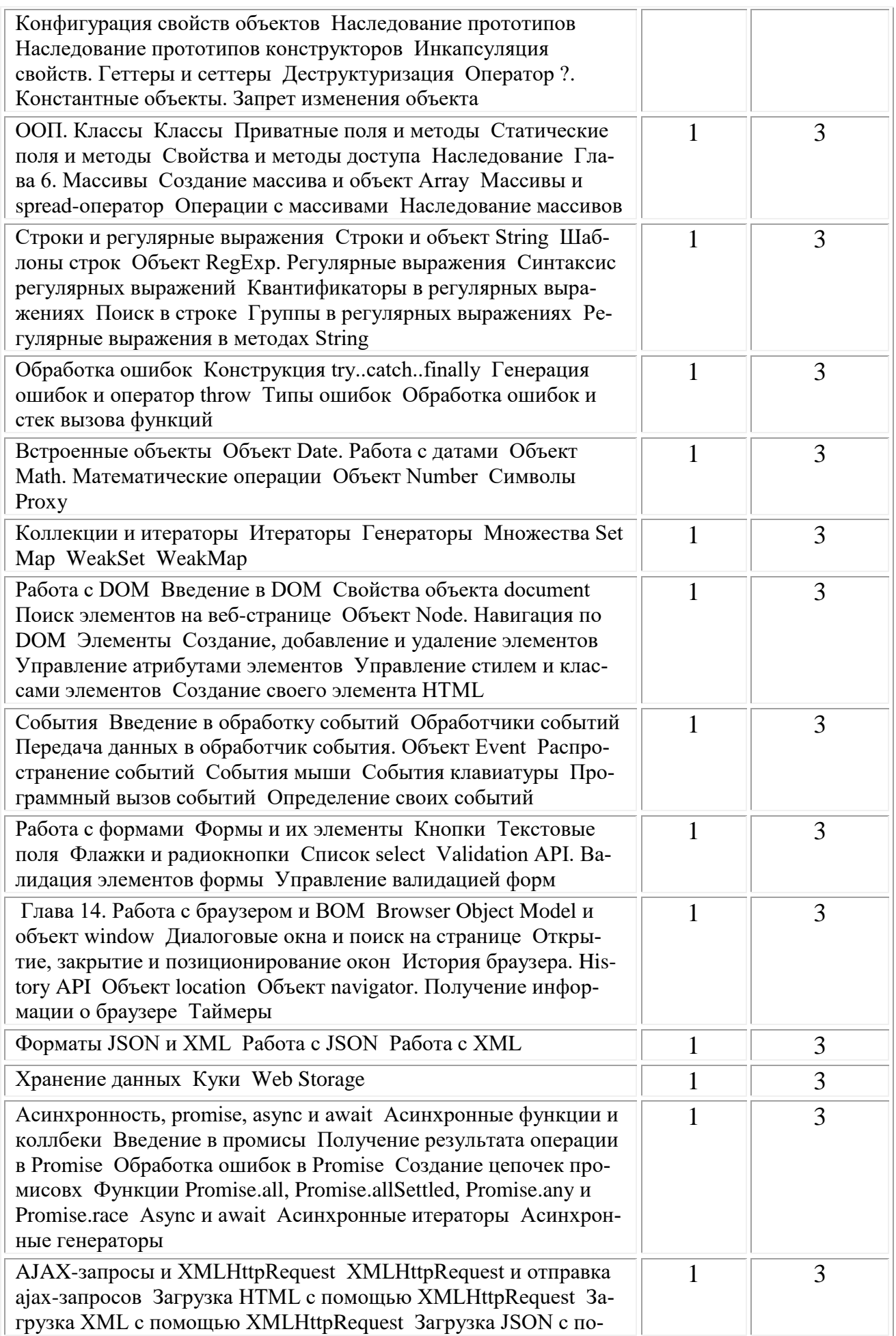

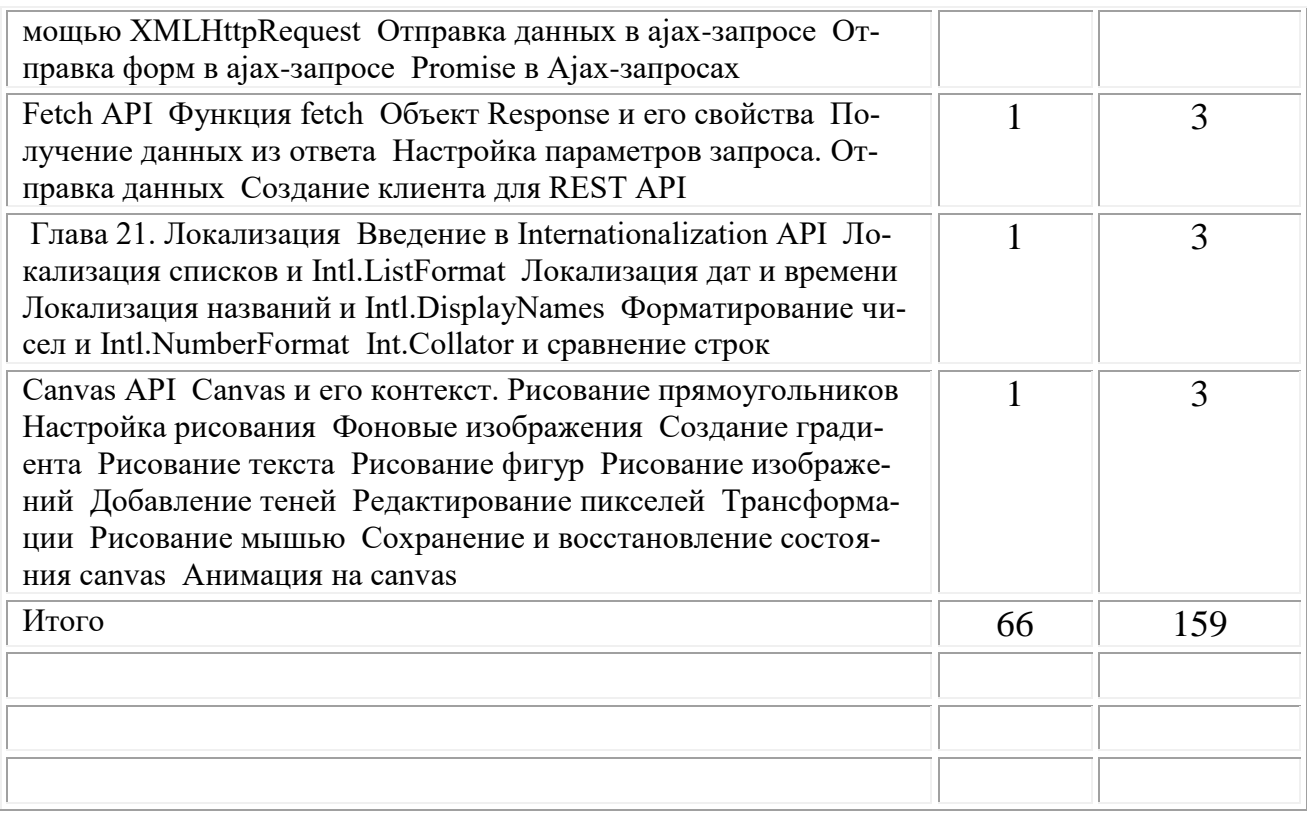

### Методика отслеживания результатов:

- наблюдение за детьми в процессе работы;
- $\bullet$  игры;
- тестирование;
- коллективные творческие работы;
- беседы с детьми и их родителями.

# Критерии оценки ЗУН обучающихся

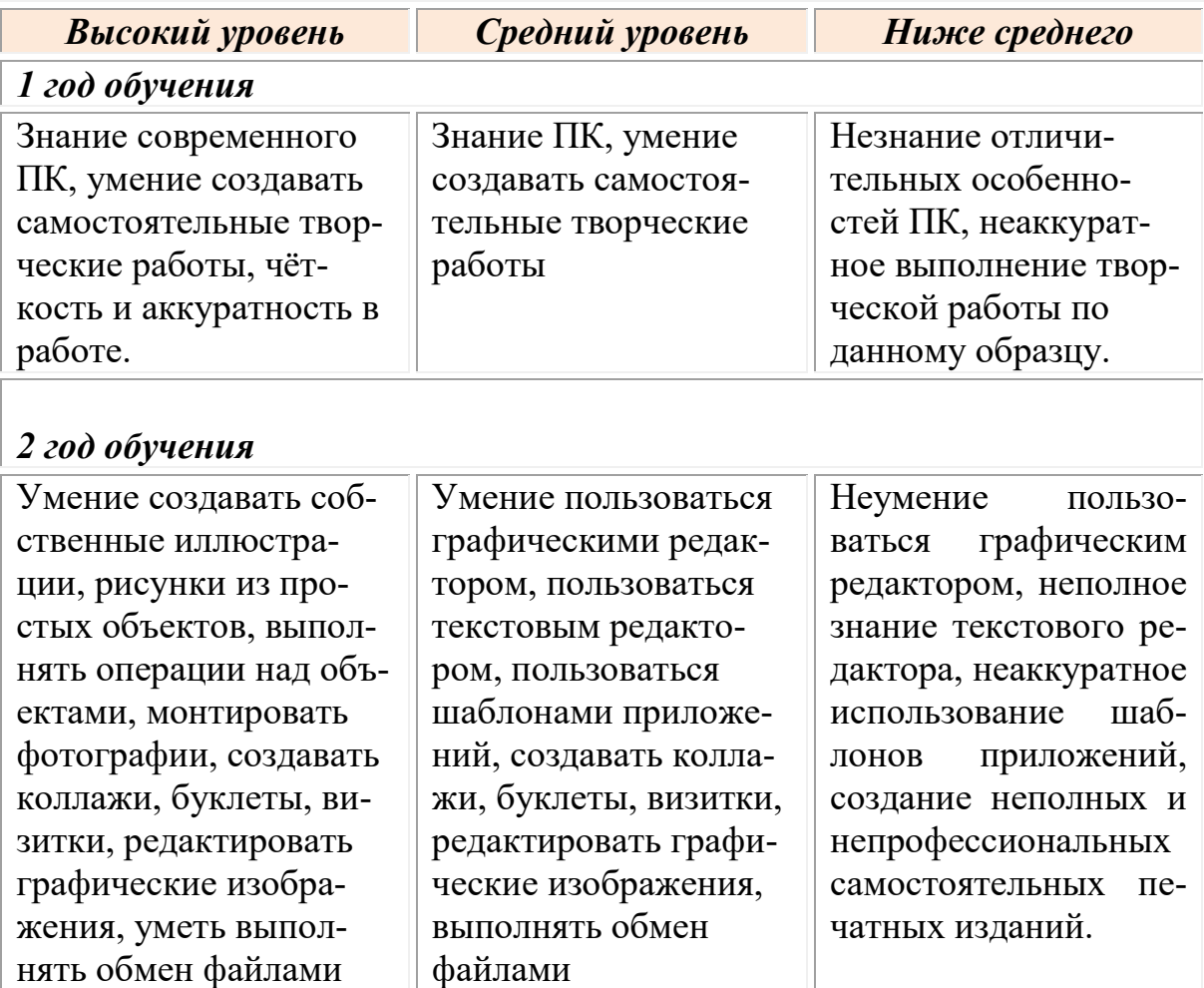

## ЛИТЕРАТУРА

Основы языка программирования Python: "Python Crash Course" by Eric Matthes

Эта книга предоставляет подробное введение в Python для начинающих, включая базовые концепции и практические упражнения. "Fluent Python" by Luciano Ramalho

Для тех, кто хочет углубить свои знания в Python, эта книга предоставляет понимание более продвинутых тем и практические примеры. "Automate the Boring Stuff with Python" by Al Sweigart

Книга ориентирована на решение реальных задач и автоматизацию повседневных задач с использованием Python. Основы веб-программирования:

"HTML and CSS: Design and Build Websites" by Jon Duckett

Книга предоставляет понятный и красочный взгляд на основы HTML и CSS, идеально подходит для новичков.

"JavaScript and JQuery: The Missing Manual" by David Sawyer McFarland

Эта книга поможет вам понять основы JavaScript и использование библиотеки JQuery для облегчения веб-разработки.

"Node.js, MongoDB, and Angular Web Development" by Brad Dayley and Brendan Dayley

Для тех, кто хочет погрузиться в полноценную веб-разработку, эта книга предоставляет информацию о Node.js, MongoDB и Angular. Основы микроэлектроники:

"Microelectronic Circuits" by Adel S. Sedra and Kenneth C. Smith

Это стандартное учебное пособие по микроэлектронике, предоставляющее подробное описание основных понятий и технологий. "Practical Electronics for Inventors" by Paul Scherz and Simon Monk

Книга ориентирована на практическое применение микроэлектроники и предоставляет подробное введение в основные концепции. "Introduction to Microelectronic Fabrication" by Richard C. Jaeger

Эта книга предоставляет понимание процессов микроэлектронной фабрикации и технологий создания полупроводниковых устройств. Основы JavaScript (JS): "Eloquent JavaScript" by Marijn Haverbeke

Эта книга подходит как для начинающих, так и для более опытных программистов. Она покрывает основы JavaScript и предоставляет интересные задачи для закрепления знаний.

"You Don't Know JS" (book series) by Kyle Simpson

Серия книг, охватывающая различные аспекты JavaScript. Идеально для тех, кто хочет глубже понять язык. "JavaScript: The Good Parts" by Douglas Crockford

Классика в области JavaScript. Эта книга фокусируется на лучших практиках и стиле программирования в JavaScript.